## **Web Design Web #1 – About Me**

Objective: Demonstrate your understanding of basic HTML and CSS syntax, hexadecimal color codes, and appropriate web page fonts.

- 1. In your *Web Design* folder, create a folder titled *first\_last\_web\_1*. Make a copy of your *template.html* file save it in your *first\_last\_web\_1* folder as *index.html*. It should not be named template.html anymore!
- 2. Edit the *index.html* file to include the following HTML. In your HTML, the tags must be in lowercase, but anything else can be what you need it to be. Watch your casing!
	- a. The **title** of your page is *First Last – Web Page 1*
	- b. Inside the <body> element, add an <h1> element with the content *First Last – About Me*
	- c. After the  $\langle h \rangle$  element, write 3 paragraphs (using  $\langle p \rangle$  elements) with information about you. Be detailed. Where were you born? How many family members do you have? What do you like to do? The 3 paragraphs must contain interesting, detailed information.
- 3. Pick 3 different colors that go well together and do not clash. One color will be the background color of the page; one color will be the default text color of the page; one color will be for your h1 element. You should use hexadecimal values in your CSS.
- 4. Add CSS to your *index.html* file:
	- a. Add the CSS for the *body* element as follows:
		- $\Rightarrow$  Specify the default font for the page. It must be a *sans-serif* font.
		- $\Rightarrow$  Specify the background color of the page.
		- $\Rightarrow$  Specify the default text color of the page. Your paragraphs will display in this color.
	- b. Add the CSS for the *h1* element as follows:
		- $\Rightarrow$  Specify the font for the h1. It must be a *fantasy* font.
		- $\Rightarrow$  Specify the color of the h1.
		- $\Rightarrow$  Center the h1 on the page.
- 5. Validate the HTML.
- 6. Validate the CSS.
- 7. Compress your *first\_last\_web\_1* folder and turn it through missblomeyer.com.

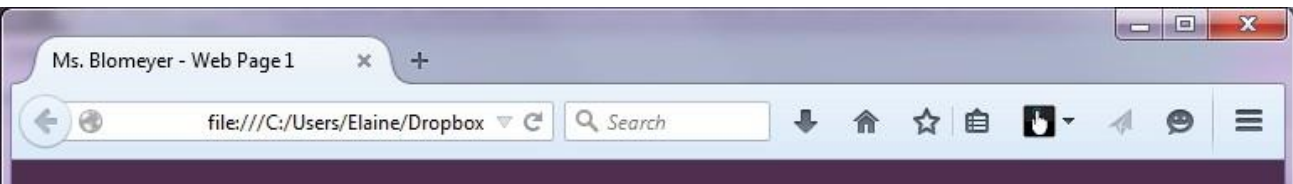

## **Ms. Blomeyer - About Me**

I was born in Pasadena, California on July 14. I think it's funny, because July 14 is a national holiday in France. It's the day that the peasants stormed the Bastille. However, Bastille Day was back in 1789, and although you probably think I'm old, I'm not that old!

I graduated from USC with a Bachelor's degree. I had a double major of Math and German. As part of my German major, I was given a scholarship to attend the University of Vienna in Austria during my senior year. I finished my Master's degree 2 years later in Math. I taught school for 5 years and then I started programming computers. I programmed computers for a long time before I came back to teaching.

I am blessed to have 2 wonderful daughters and 2 adorable granddaughters. My older daughter is Jenzi and her younger sister is Kiri. Jenzi has 2 daughters. Jordan was born in 2007 and her younger sister Avery was born in 2010. They are all an absolute joy. I spend a lot of time with them. In fact, I bought a house where I live with Jenzi, her husband Brian, Jordan and Avery.

In my free time I used to do cross stitch. I have stitched many pictures, but it hurts my hands now. I have enough cross stitch ornaments to completely fill up a Christmas tree. In addition, I love to read. My favorite authors are Harlan Coben, Stephen Donaldson, and Michael Connelly. I also am hooked on television, I'm sorry to say!